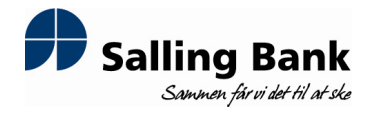

NASDAQ OMX Copenhagen A/S Nikolaj Plads 6 1007 København K.

Fondsbørsmeddelelse nr. 9/2012

Skive, den 6. juli 2012

## Salling Bank indgår en market maker aftale med Jyske Bank

Salling Bank har indgået en market maker aftale med Jyske Bank, som herefter vil fungere som prisstiller for Salling Banks aktier på NASDAQ OMX Copenhagen.

Aftalen træder i kraft pr. dags dato.

Spørgsmål til meddelelsen rettes til bankdirektør Peter Vinther Christensen på telefon 97523366.

Bankens fondsbørsmeddelelser kan ses på bankens hjemmeside www.sallingbank.dk.

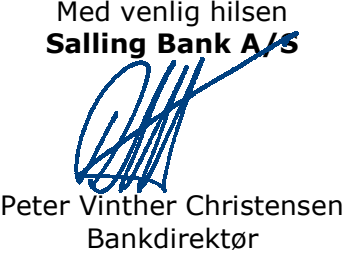